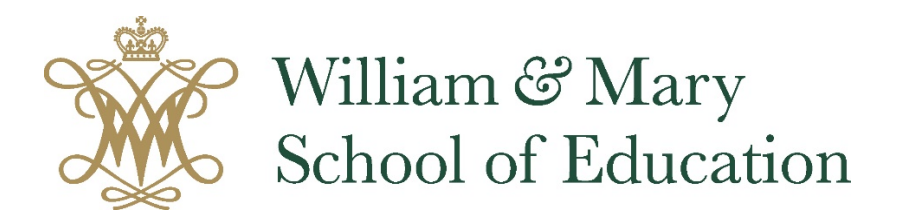

## **Creating a Proposal in Curriculog**

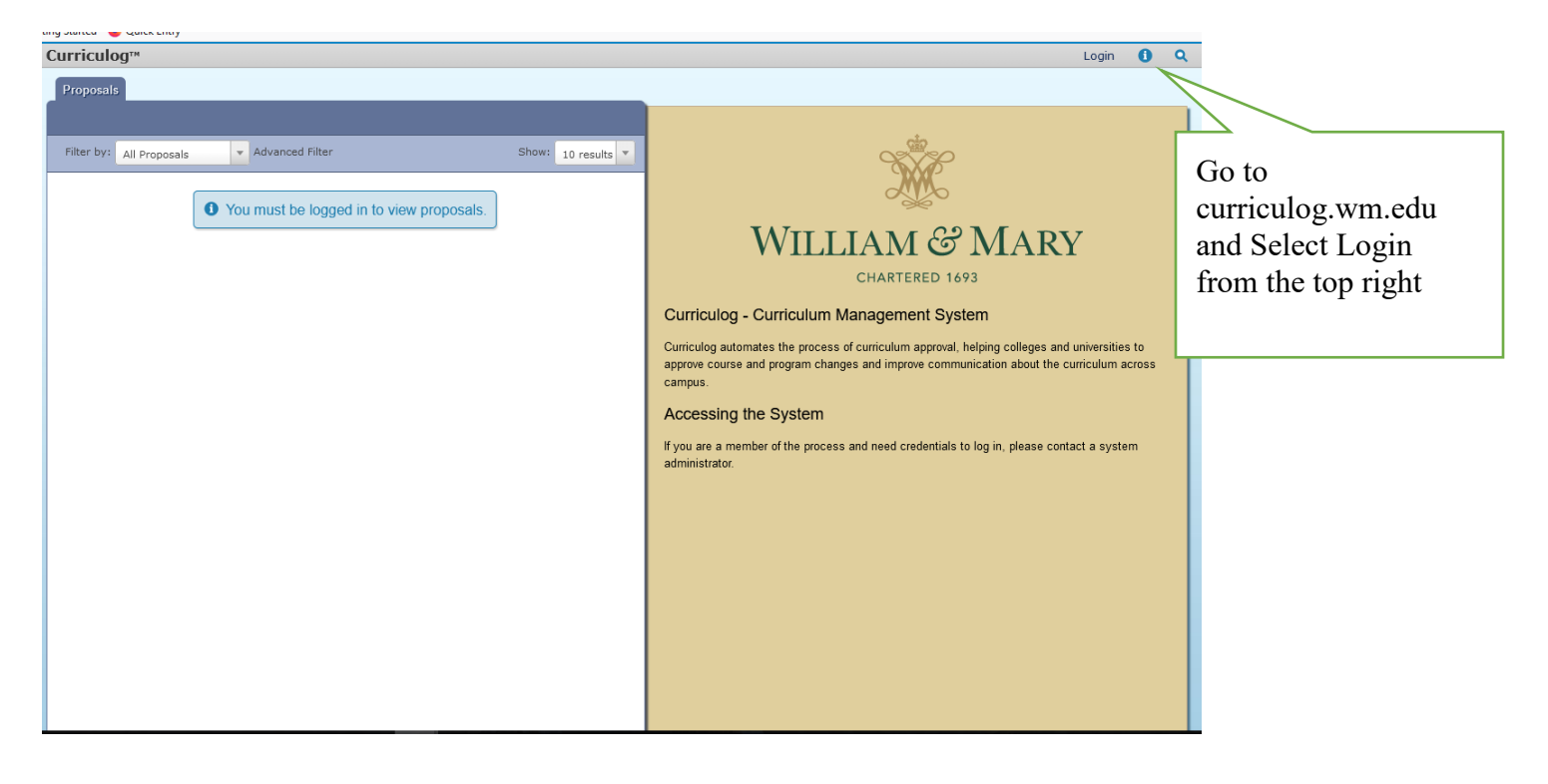

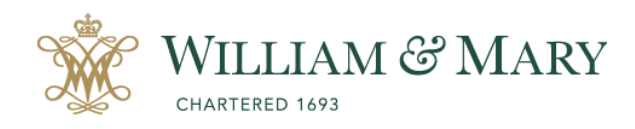

## **Central Authentication** Service

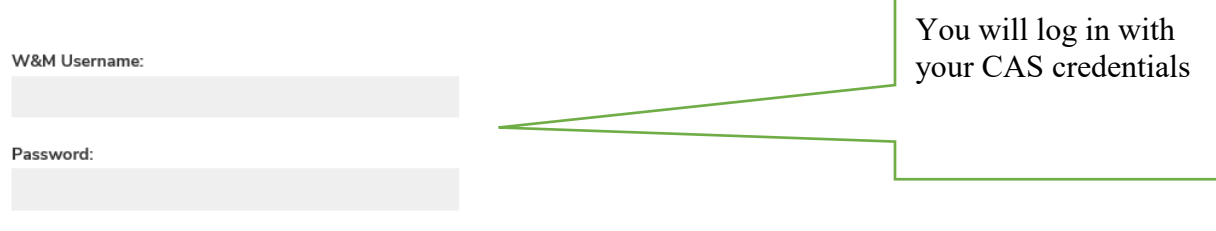

I am at a public workstation.

**LOGIN** 

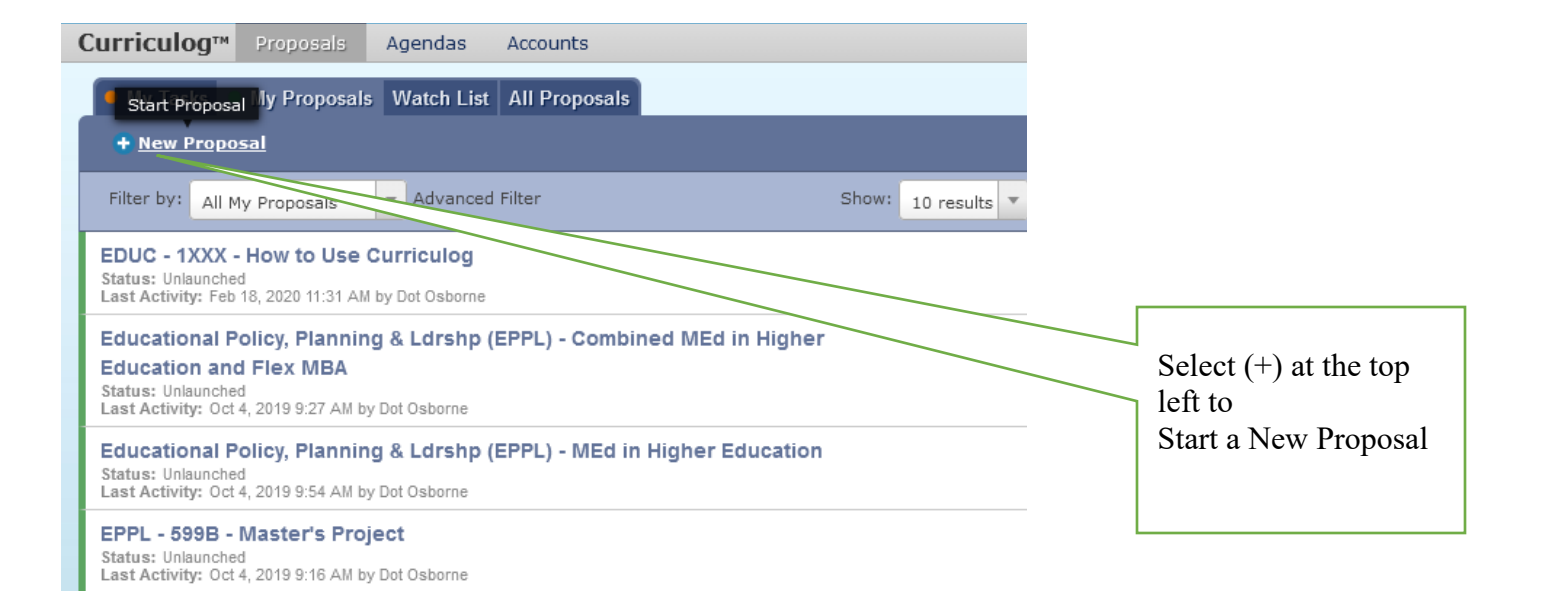

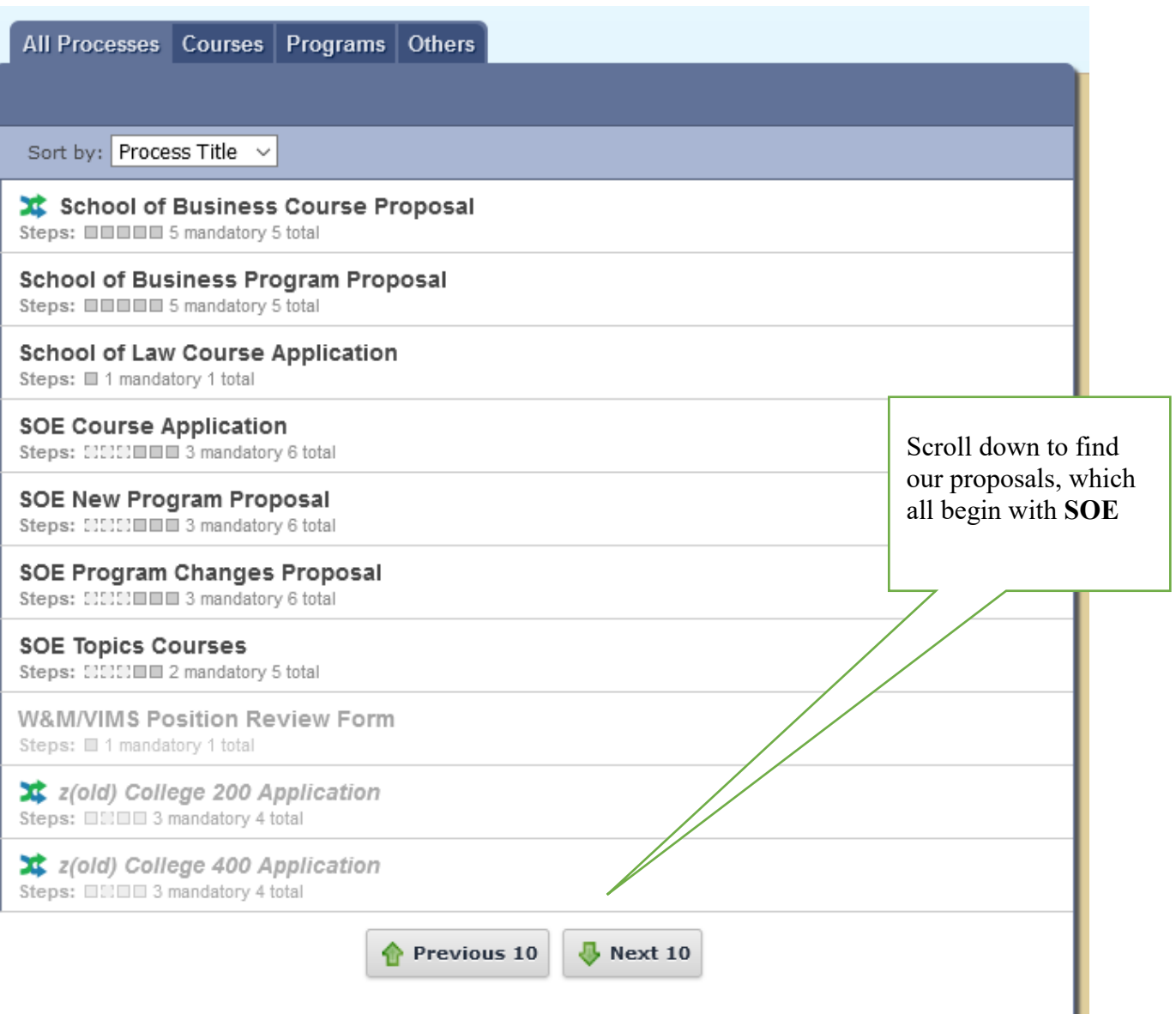

н

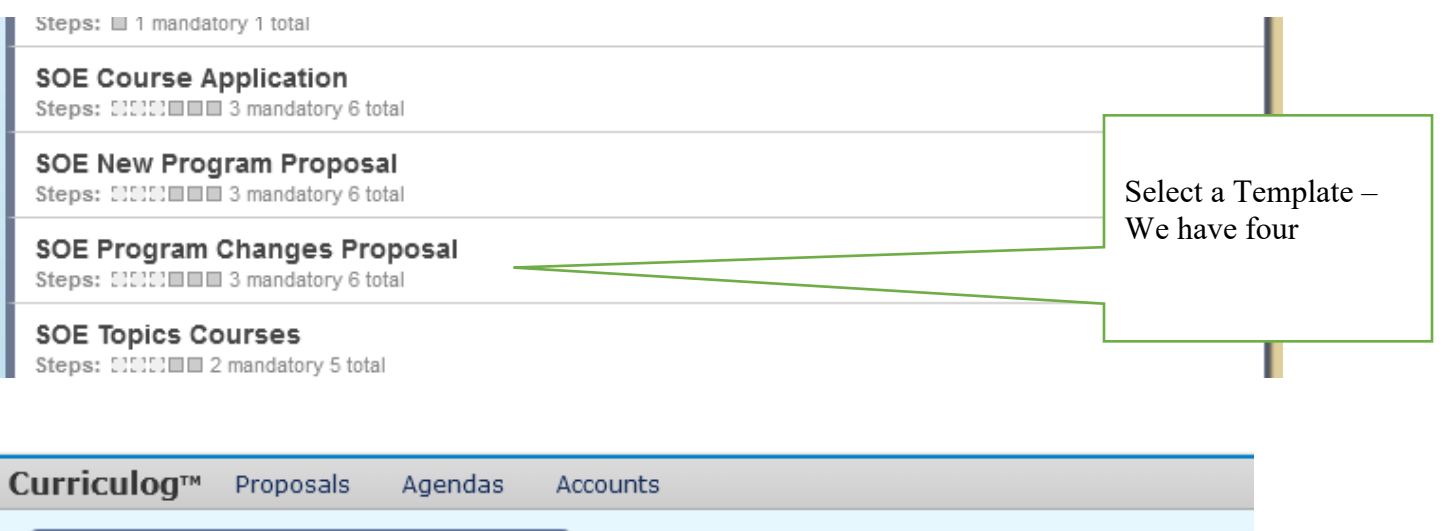

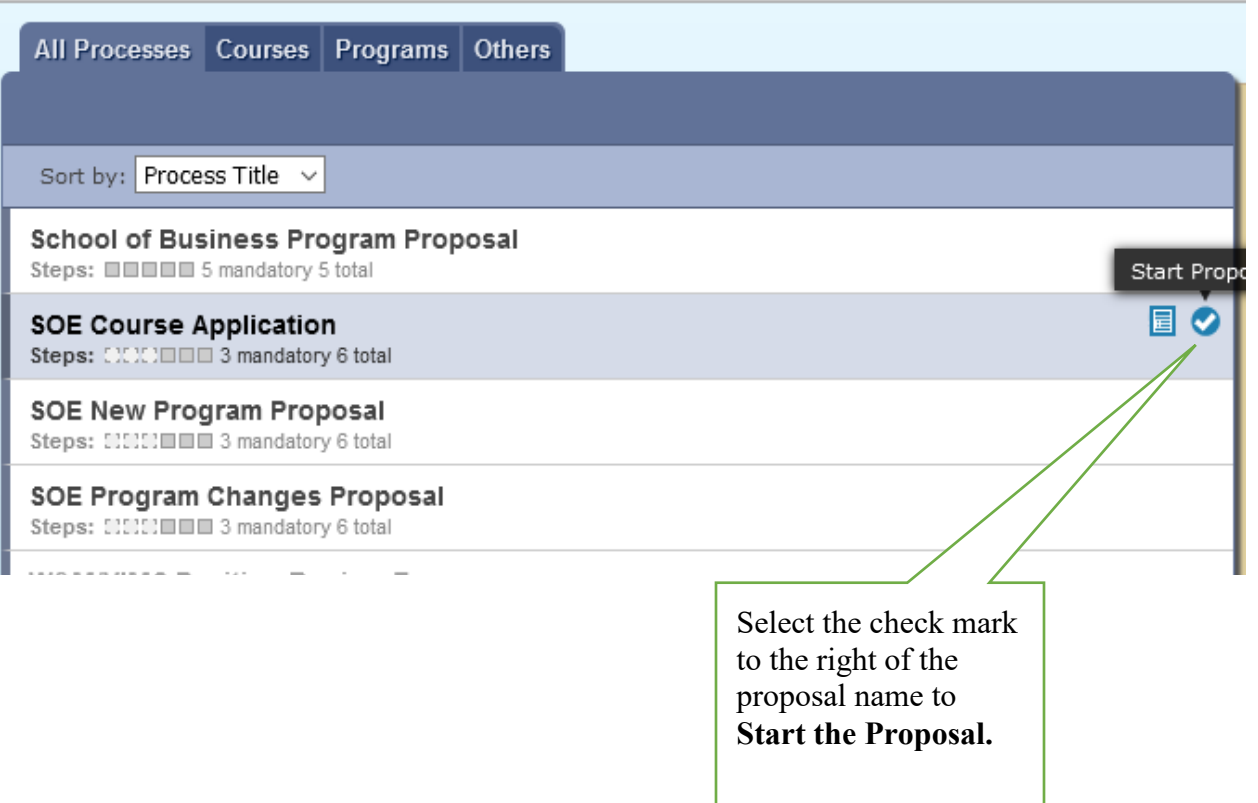

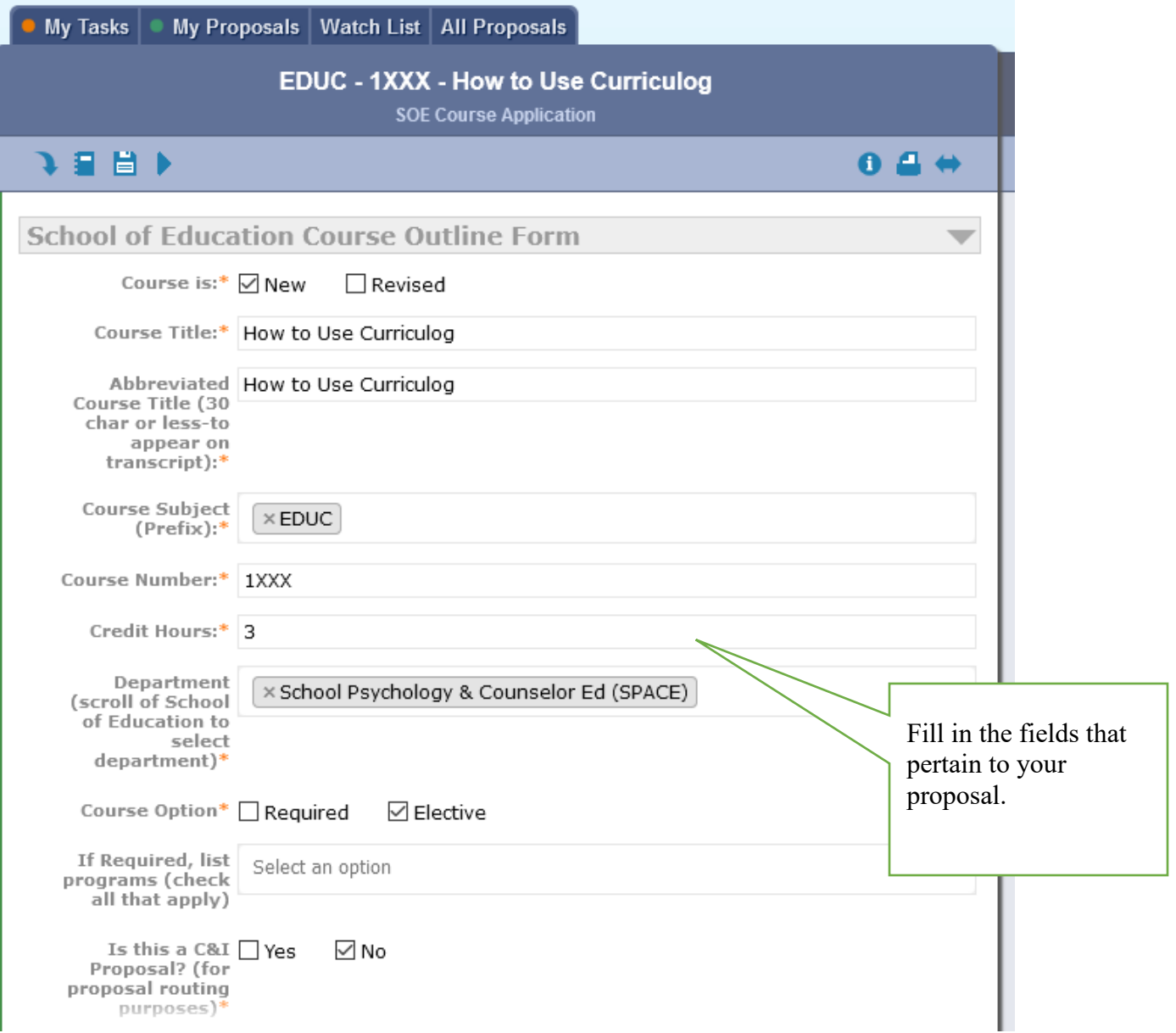

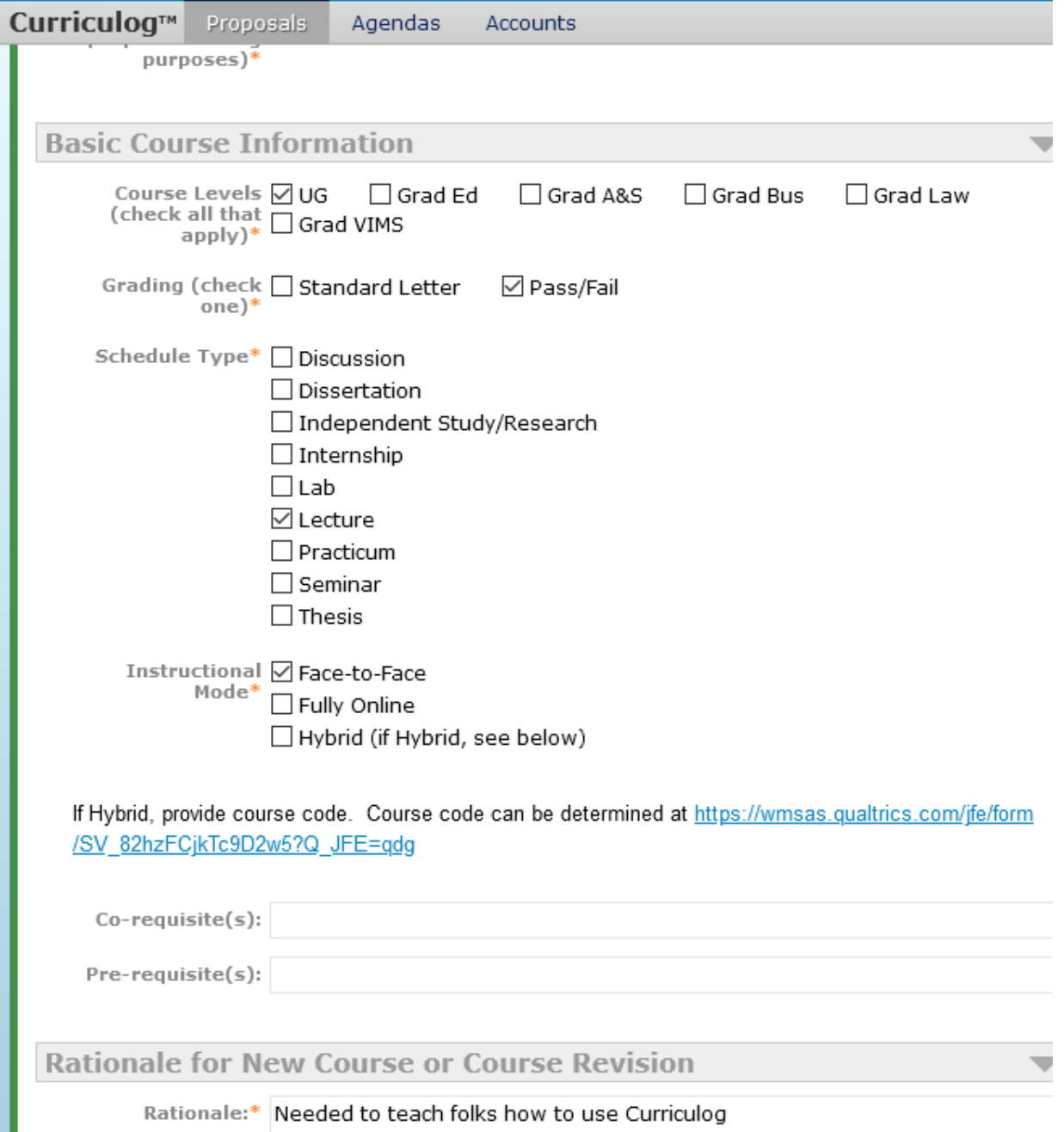

Rationale:\* Needed to teach folks how to use Curriculog

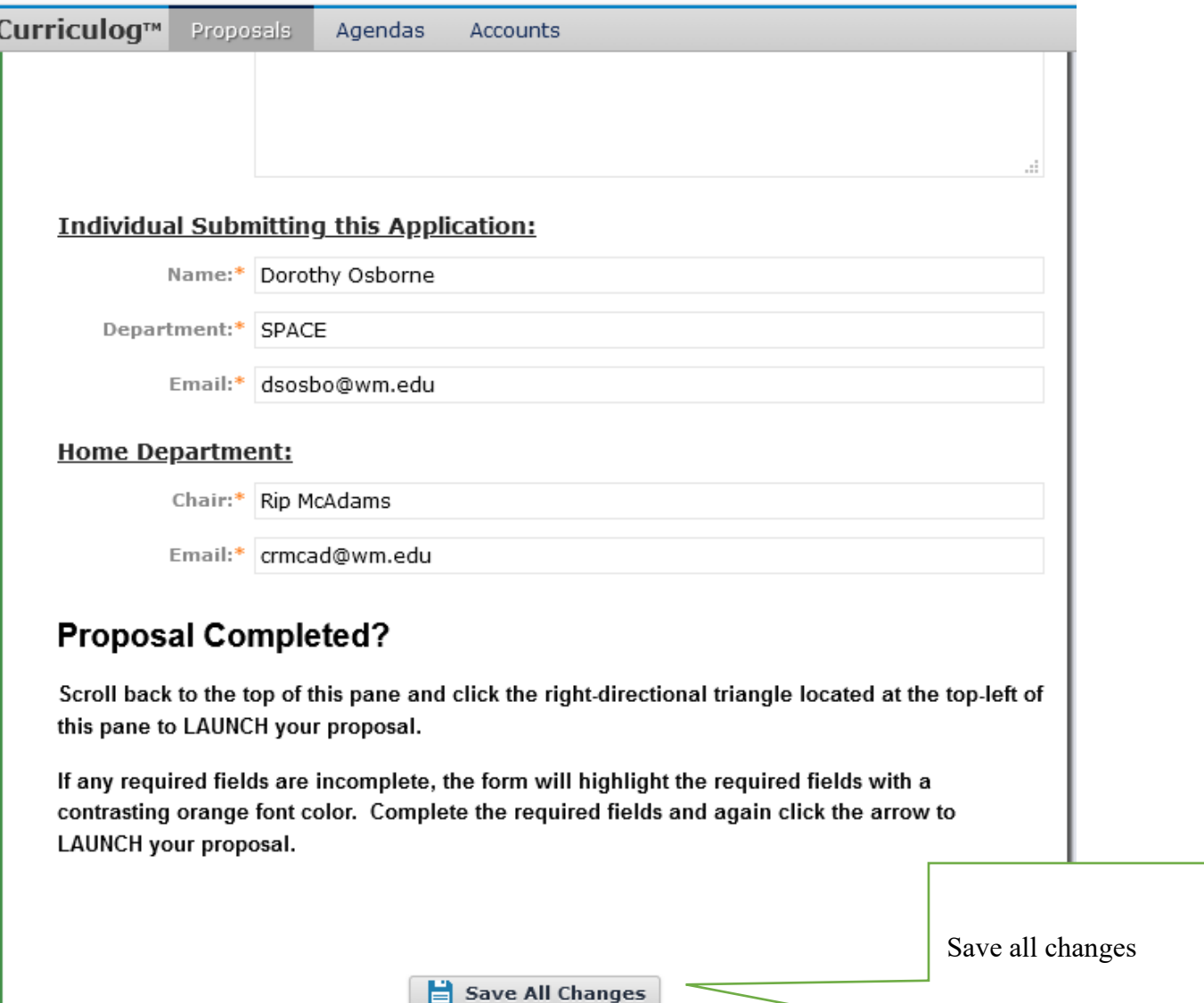

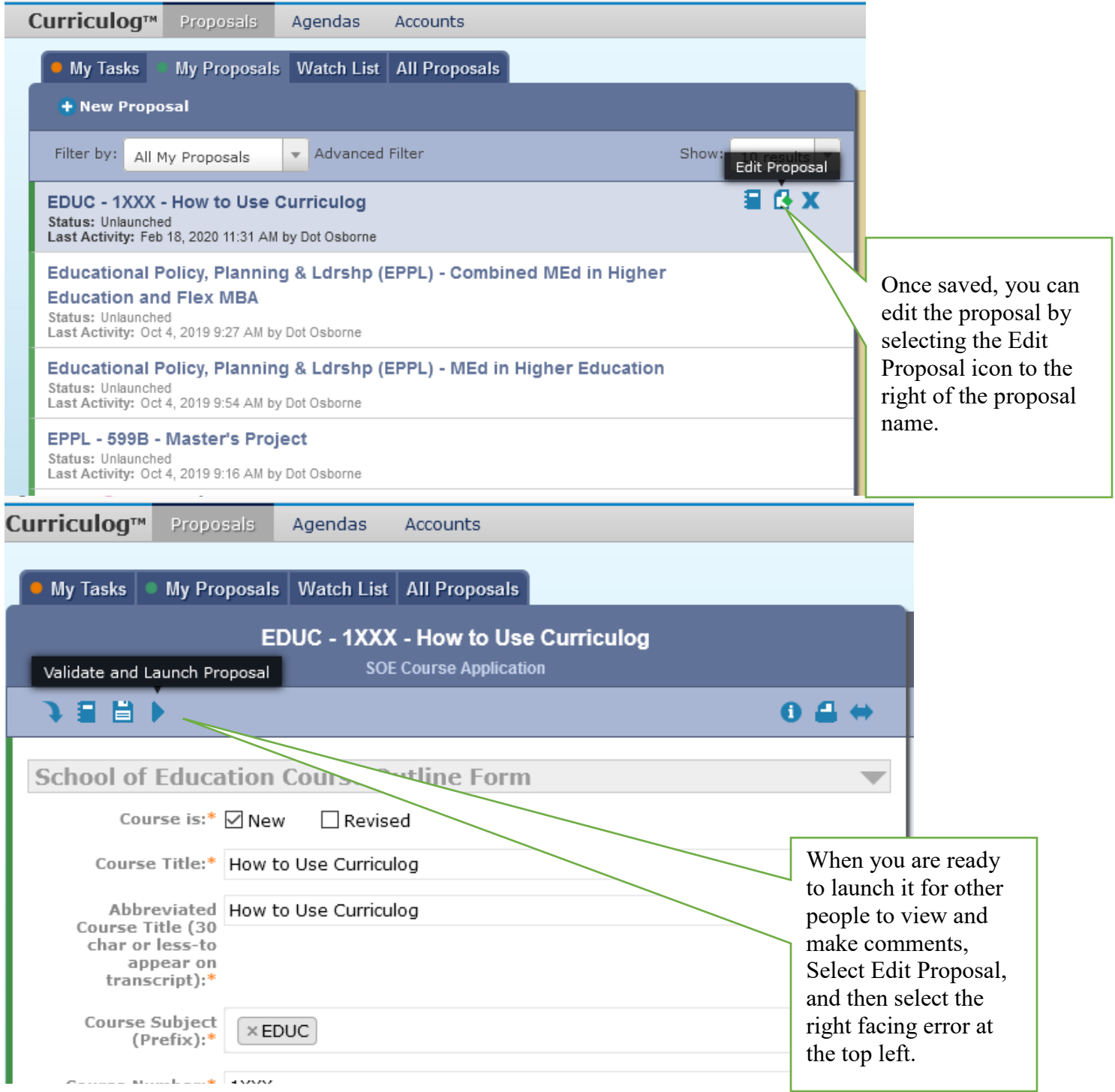

## **To Make Comments on a Proposal**

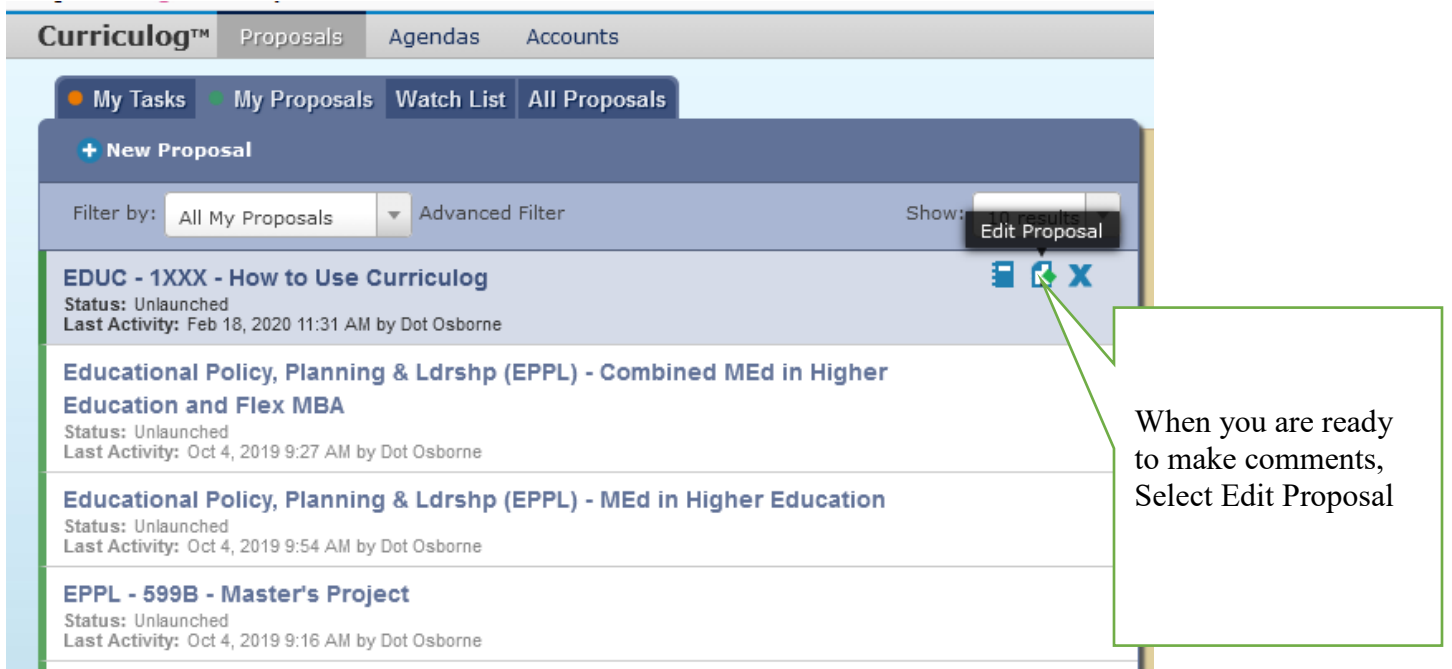

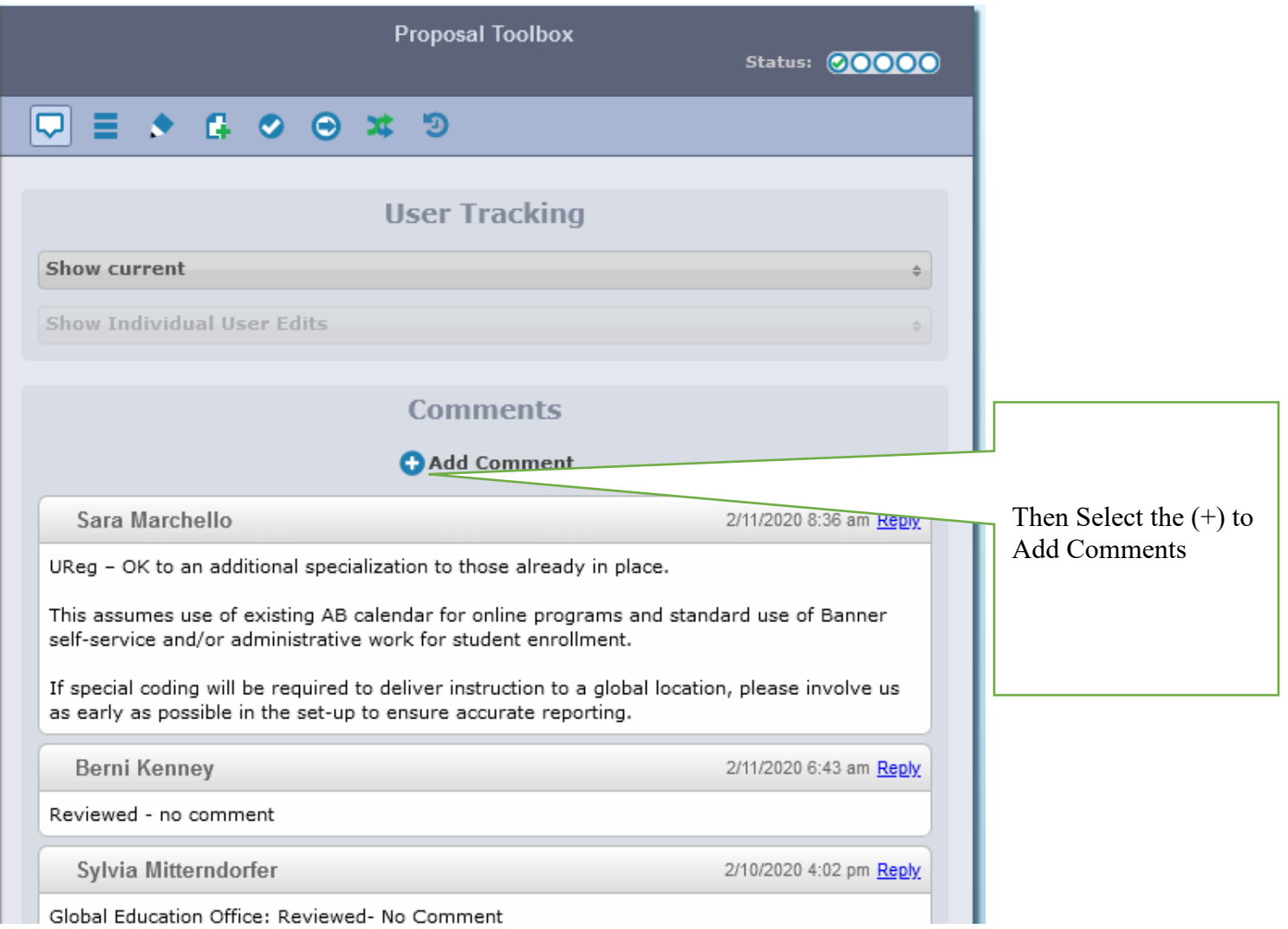